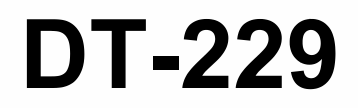

2-input 9 output DMX / RDM splitter

#### **Users manual**

Types: DT229 / DT229-FI

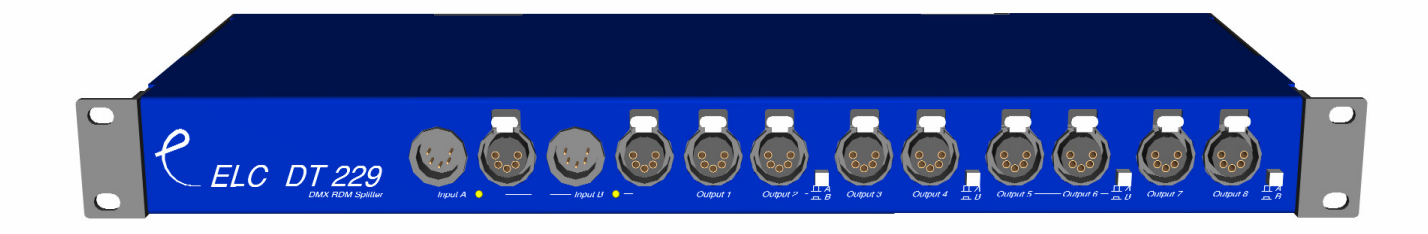

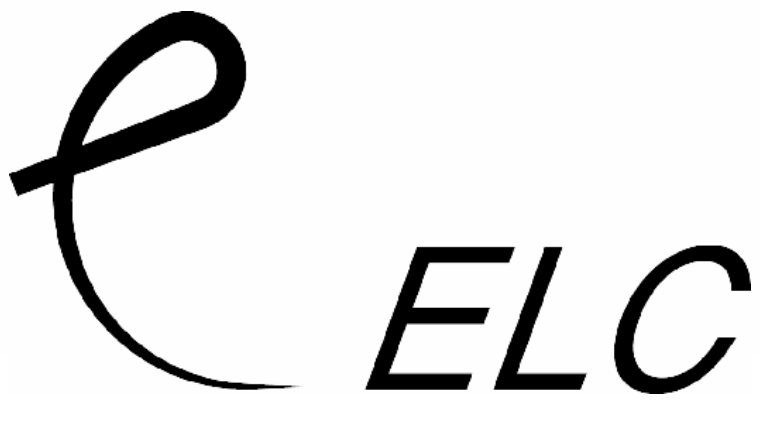

#### **Functional Overview**

The DT-229 DMX / RDM splitter is a flexible DMX splitter with support for the bidirectional extension to the DMX protocol called Remote Device Management ( RDM ).

Normal DMX cabling has to be done in daisy chain, meaning the from the DMX source (console), the DMX connection goes to the first device, then to the next device and so on. At the last device a terminator plug has to be plugged in. A maximum of 32 DMX devices is allowed on a single line. This is not an ideal cabling scheme. To use a more star-like approach, DMX splitters are needed. A splitter has an input and multiple outputs. Each output regenerates the signal, so each output is again a new DMX source. This is sometimes also called boosting.

With the new RDM specifications, DMX is extended with the ability for devices to "talkback" to the source (console). For this a special kind of splitter (or hub) is needed, like the DT229 or DT125. These splitters will reverse the communication when required.

This product may only be used for controlling dimmers and moving lights. Using the product out of these specifications will remove all responsibility from the supplier

# **Operation**

The DT-229 has 2 DMX inputs at the front. Each input has it's own "thru"-connection (female XLR). This thru connection is parallel wired to the input, and can be used to connect to another DMX device or a terminator plug. Both inputs are galvanic-isolated from the rest of the electronics.

The Outputs on the DT-229 are located on the front and back of the unit. The 8 outputs on the front are grouped in sets of 2, each with a selector switch to select either input A or B. The outputs on the front of the DT-229-FI also have galvanic-isolation. Output 9 is located on the back of the unit and is always "connected" to Input A. This output is useful for internal rack connection with touringrack, while leaving the front outputs as flexible.

# **Firmware Update**

The device also has a USB connector and a small switch on the back (next to USB connector). These are needed for Firmware Updates when these come available on the website (www.elclighting.com). A small program is needed to do the firmware update, also on the website. To force the unit into upgrade mode use the next steps:

- Power off the device
- Press and hold the switch on the back
- Power on the unit
- Plug in the USB cable
- Press "Update" in the update program and select the firmware
- After the update is successful, unplug the USB and do a power-cycle

### **General Information**

# **CE – Product**

The DT229 permits to the CE requirements set up by the European Community. This can be recognized by this label on the outside of the product.

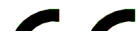

#### **Technical Specifications:**

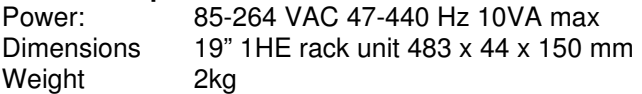